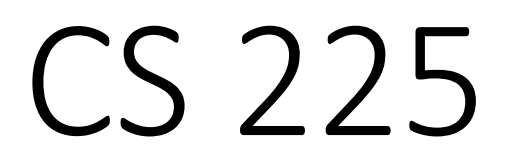

#### **Data Structures**

*August 26 – Classes and Reference Variables G Carl Evans*

## Stream Rules

TL;DR: Treat the stream like a classroom, don't say anything that would send you to the Dean of Students. Mods will strongly enforce timeouts and bans.

- Be kind and excellent to each other.
- No racist, sexist, bullying, sexual, or hate-based comments or remarks.
- Constructive criticism is always welcome, insulting or offhand remarks are not.
- No excessive disruptive conversation; keep your contributions academic.
- The staff/moderation team has final say; don't argue with them.

### Variables in C++

**int myFavoriteInt;**

**char grade = 'A';**

**double gamma = 0.653;**

**Cat katia, gwenevere;**

**Cube rubix;**

**Person evans;**

# Encapsulation

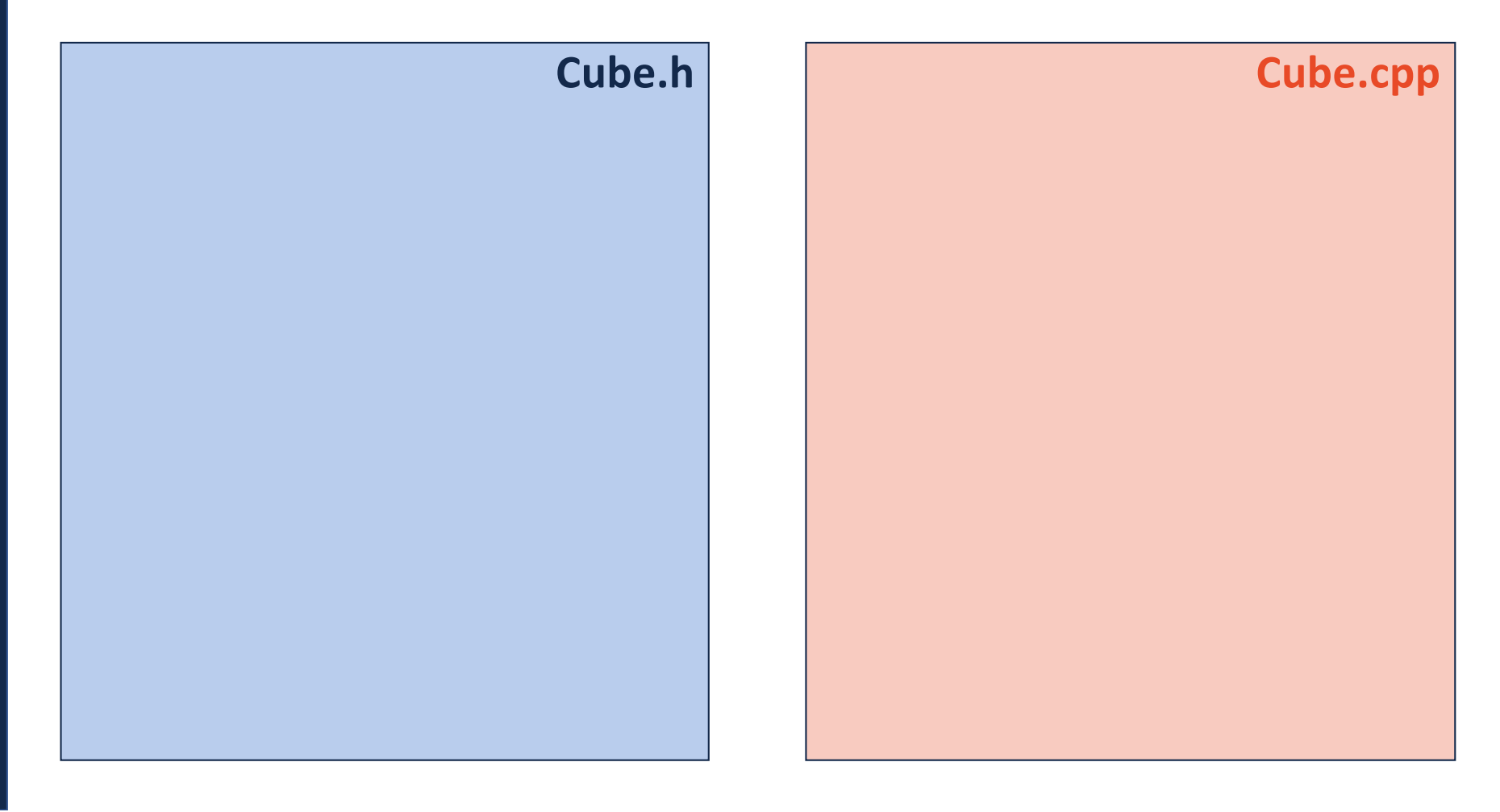

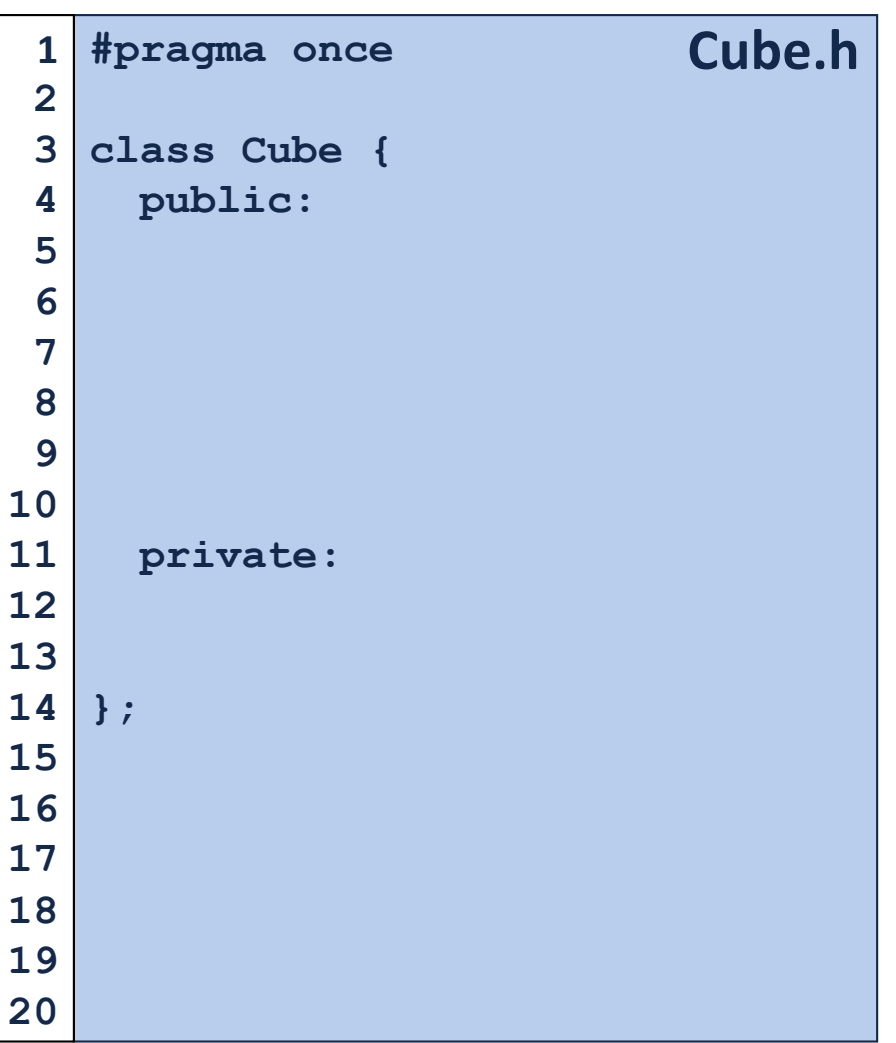

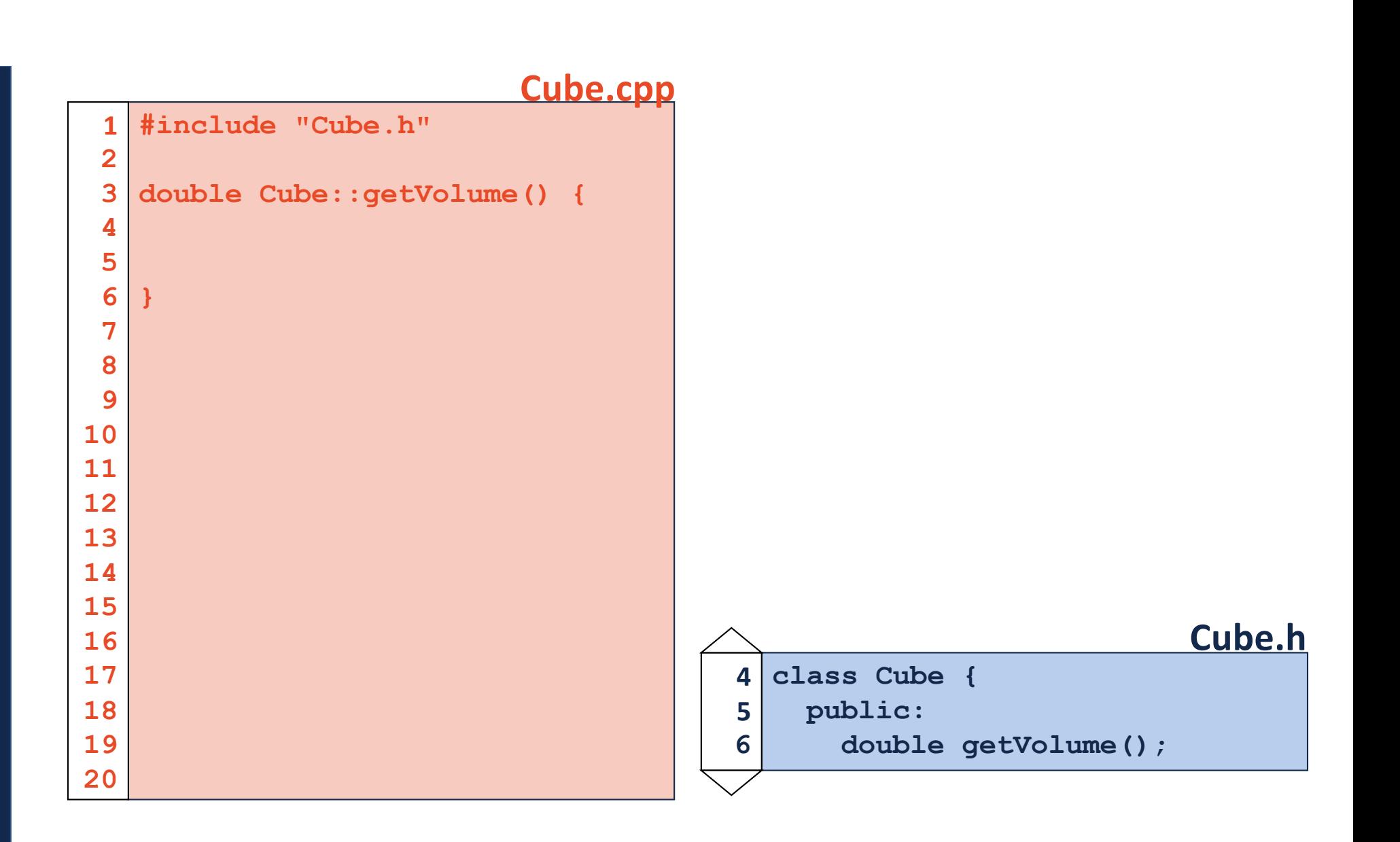

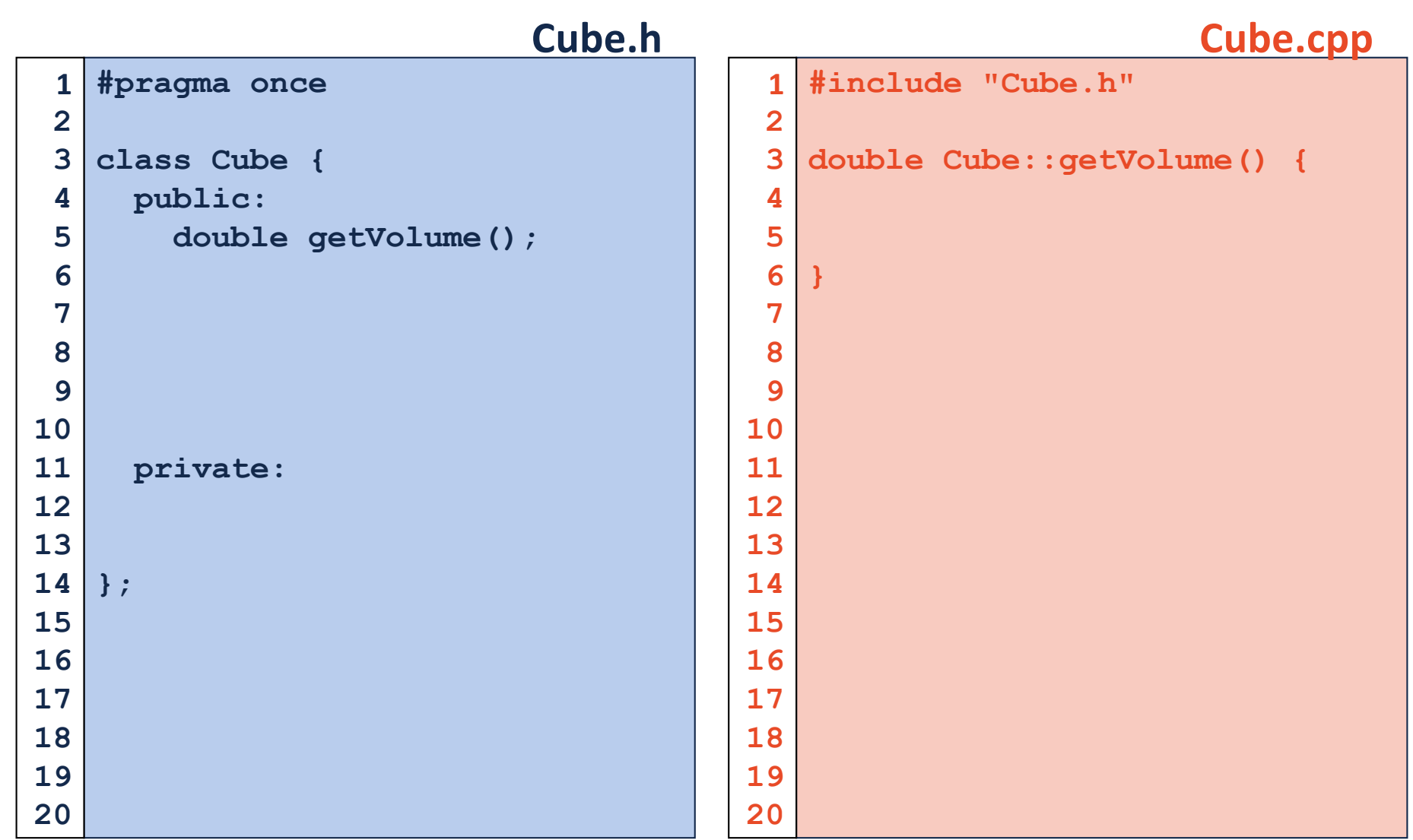

# Namespaces

# Namespaces

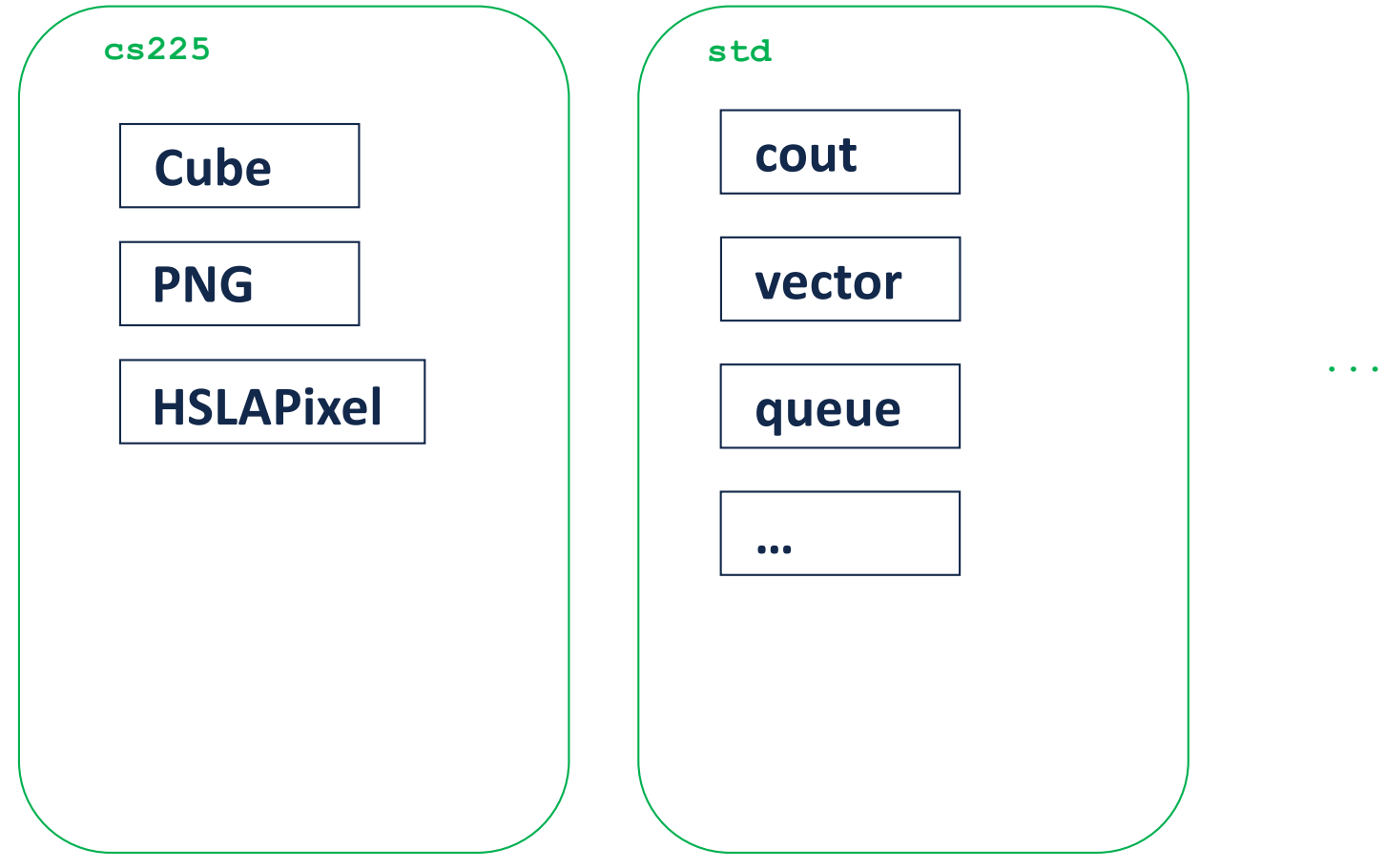

```
#pragma once
   namespace cs225 {
     class Cube {
       public:
          double getVolume();
          double getSurfaceArea();
       private:
          double length_;
     };
}
16
                            Cube.h
 1
 2
 3
 4
 5
 6
 7
 8
 9
10
11
12
13
14
15
17
18
19
20
                                           #include "Cube.h"
                                           namespace cs225 {
                                              double Cube::getVolume() {
                                                return length_ * length_ *
                                                        length_;
                                              }
                                              double
                                              Cube::getSurfaceArea() {
                                                return 6 * length_ *
                                                        length_;
                                              }
                                           }
                                                                  Cube.cpp
                                         1
                                         2
                                         3
                                         4
                                         5
                                         6
                                         7
                                         8
                                         9
                                        10
                                        11
                                        12
                                        13
                                        14
                                        15
                                        16
                                        17
```
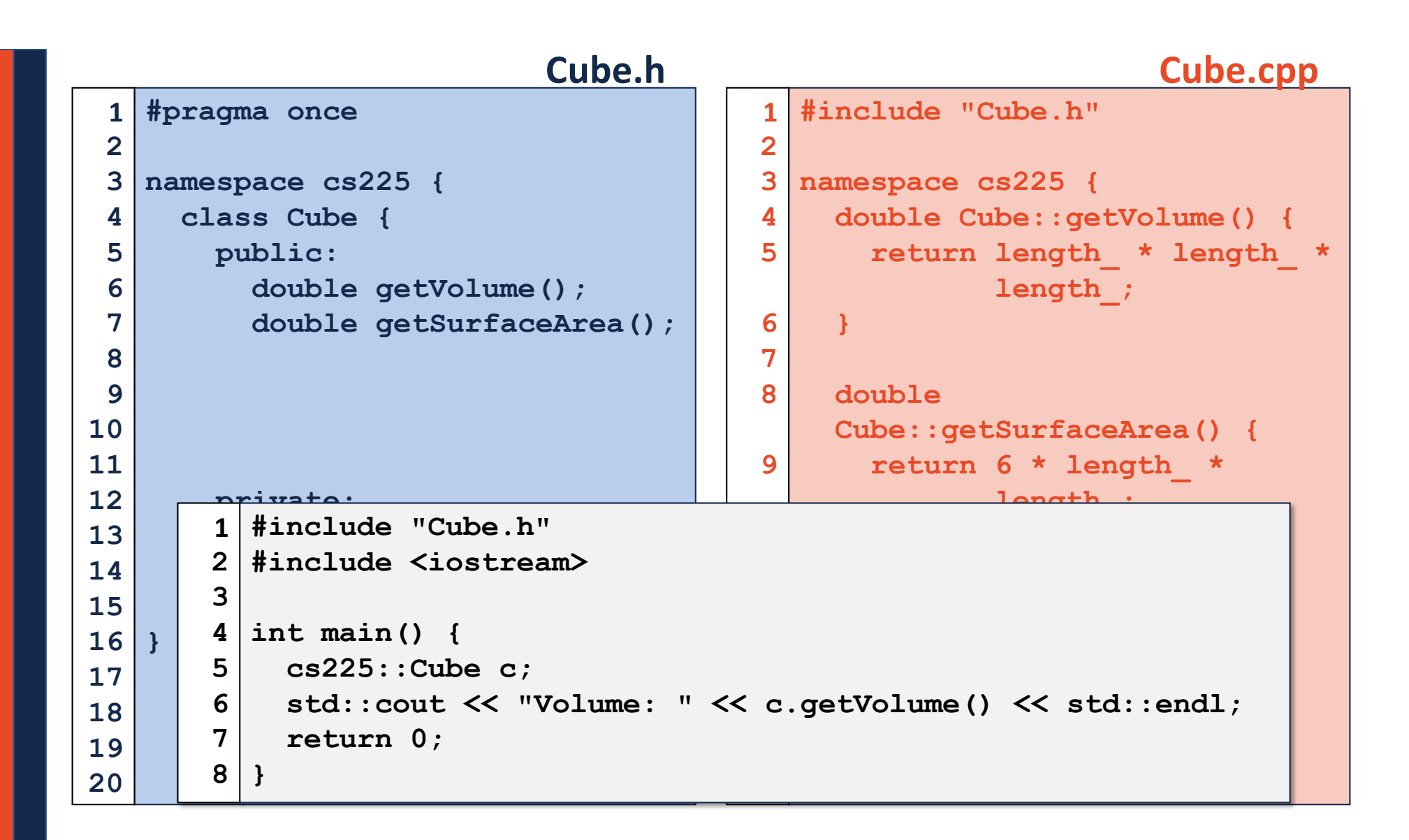

#### **main.cpp**

```
#include "Cube.h"
  #include <iostream>
int main() {
4
  cs225::Cube c;
  std::cout << "Volume: " << c.getVolume() << std::endl;
    return 0;
}
81
2
3
5
6
7
```
#### **main.cpp**

```
#include "Cube.h"
1
  #include <iostream>
int main() {
4
  cs225::Cube c;
    std::cout << "Volume: " << c.getVolume() << std::endl;
    return 0;
}
82
3
5
6
7
```
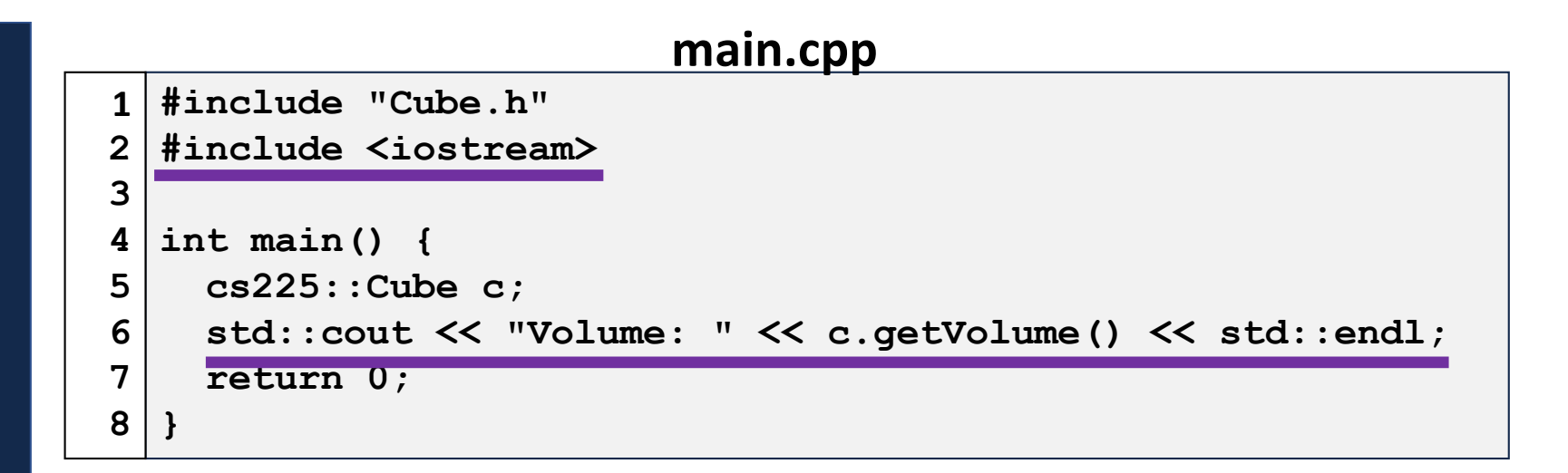

## Constructor

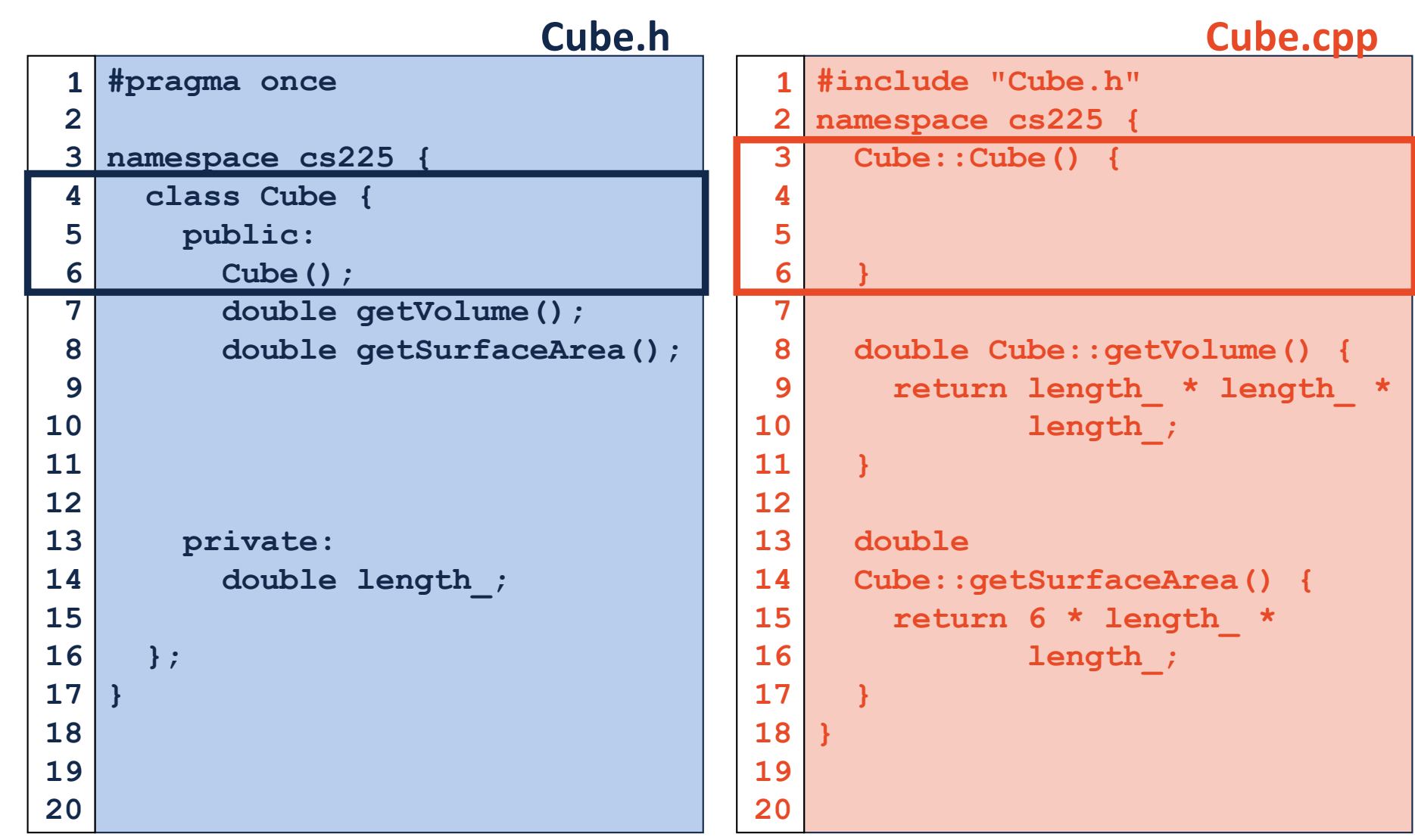

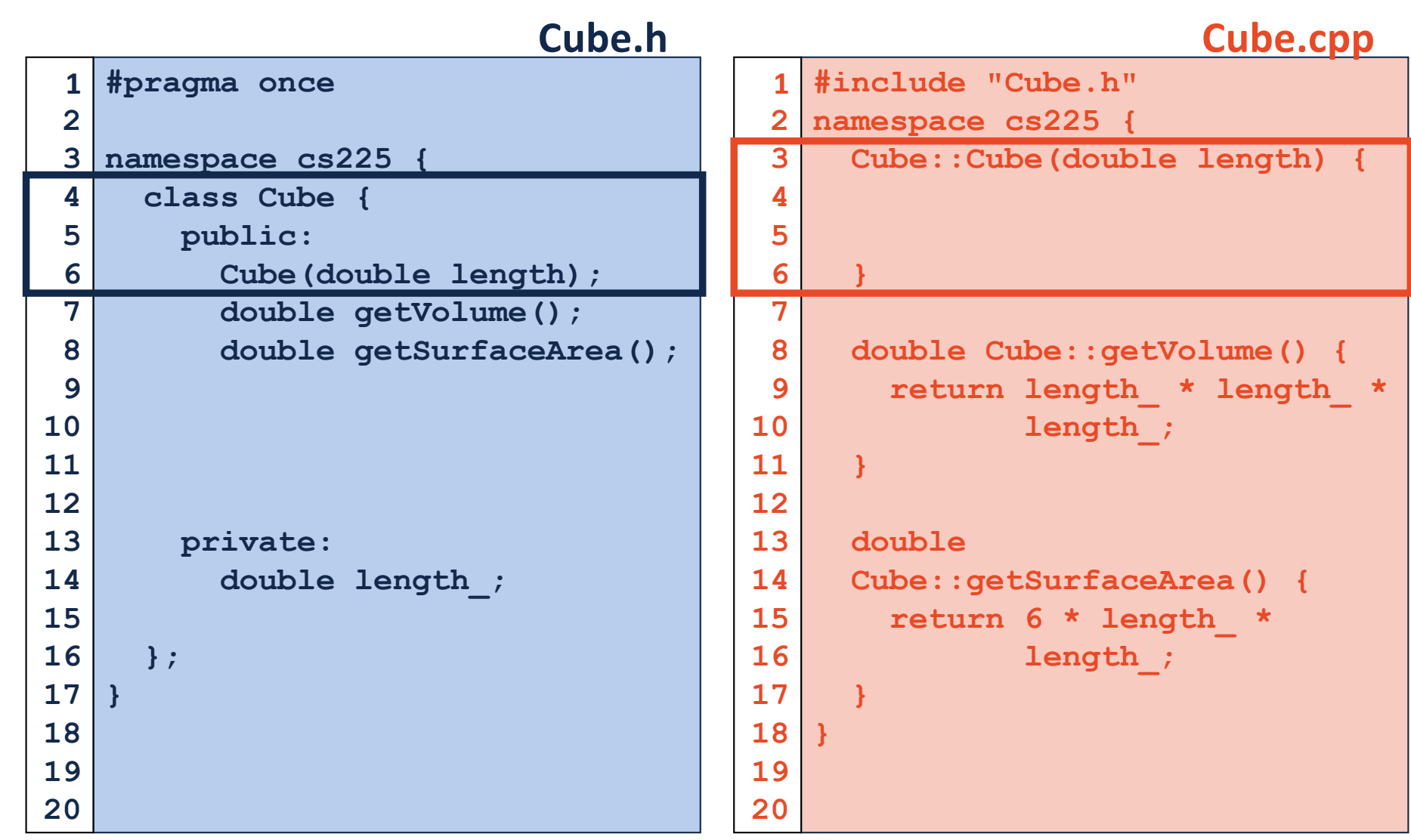

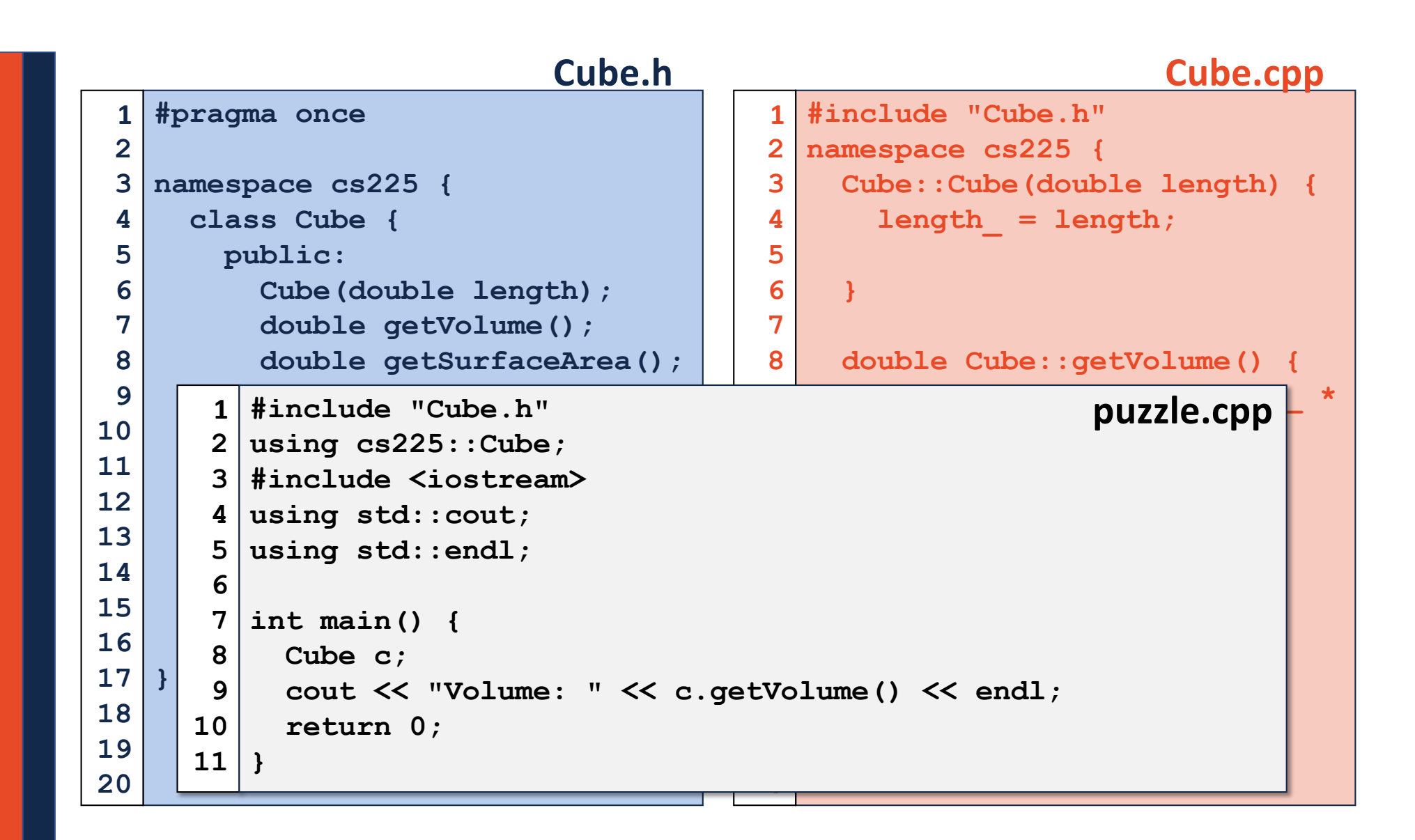

### Hate Typing cout:: and cs225::?

### Useful Shortcut:

**using std::cout; // Imports cout into global scope using std::endl; // Imports endl into global scope using cs225::Cube; // Imports Cube into global scope**

### Strongly Discouraged Shortcut

**using namespace std; // Imports all of std:: into // global scope! // ...THOUSANDS of things!**

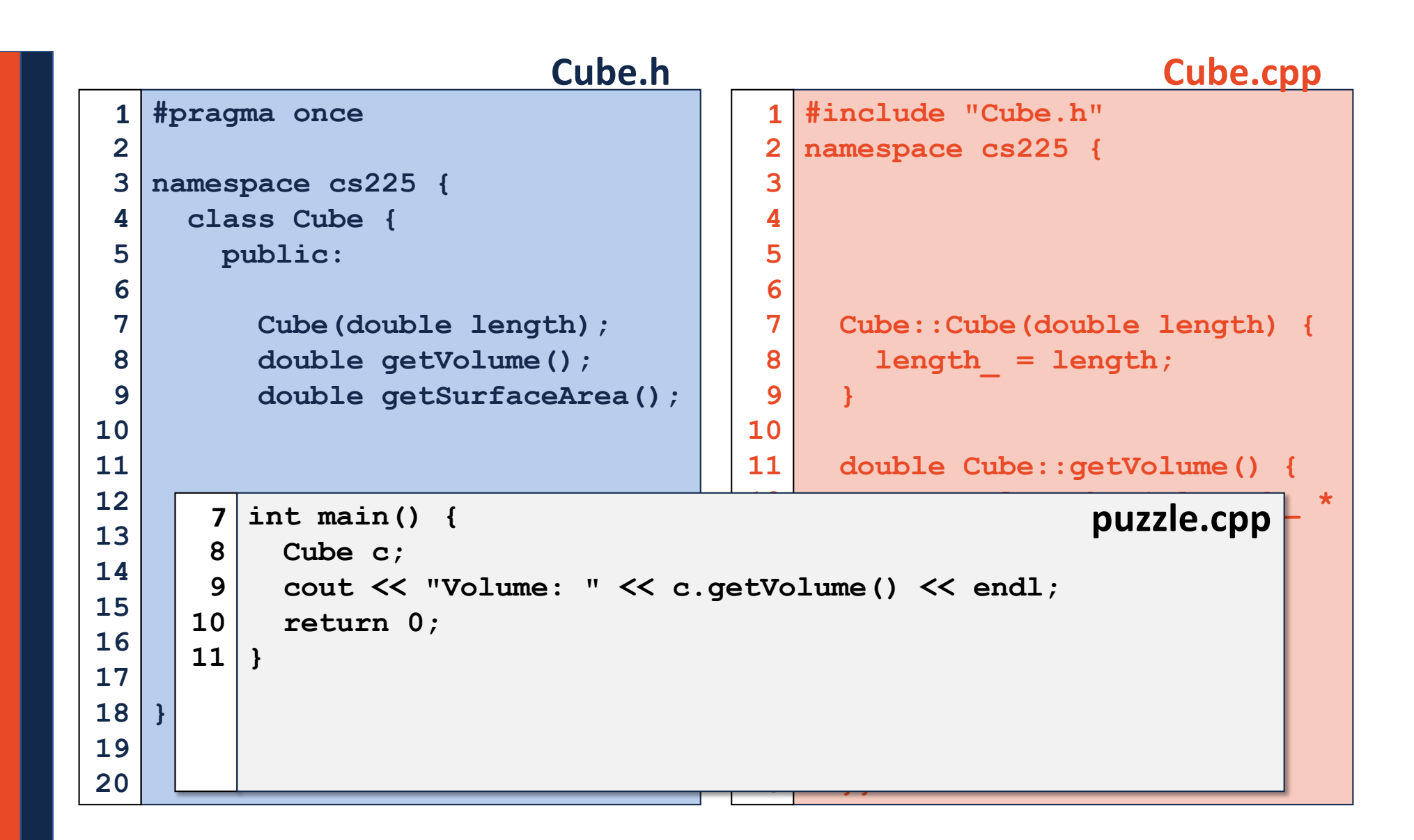

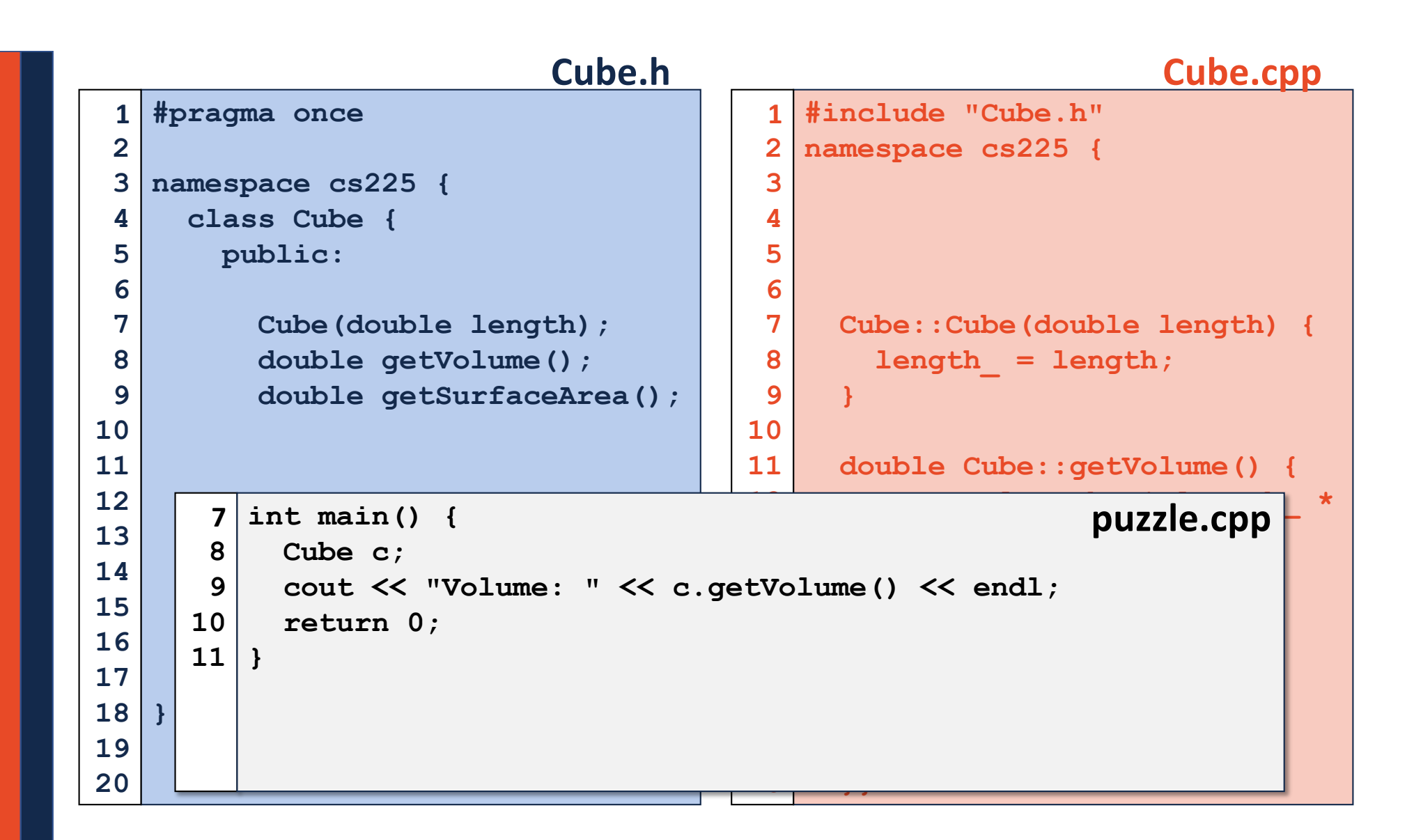

# CS 225 – Things To Be Doing

**lab\_intro** start in lab (Due Sept. 9<sup>th</sup>) Make sure to attend your lab section every week – they're worth points and EC starting the third week!

**MP1** is released Today! Due: Monday, Sept. 9<sup>th</sup> (~12 days after release)

**Ensure you are on our Piazza**

Details on the course websit[e: https://courses.engr.illinois.edu/cs225](https://courses.engr.illinois.edu/cs225/)/

**See you Friday!**